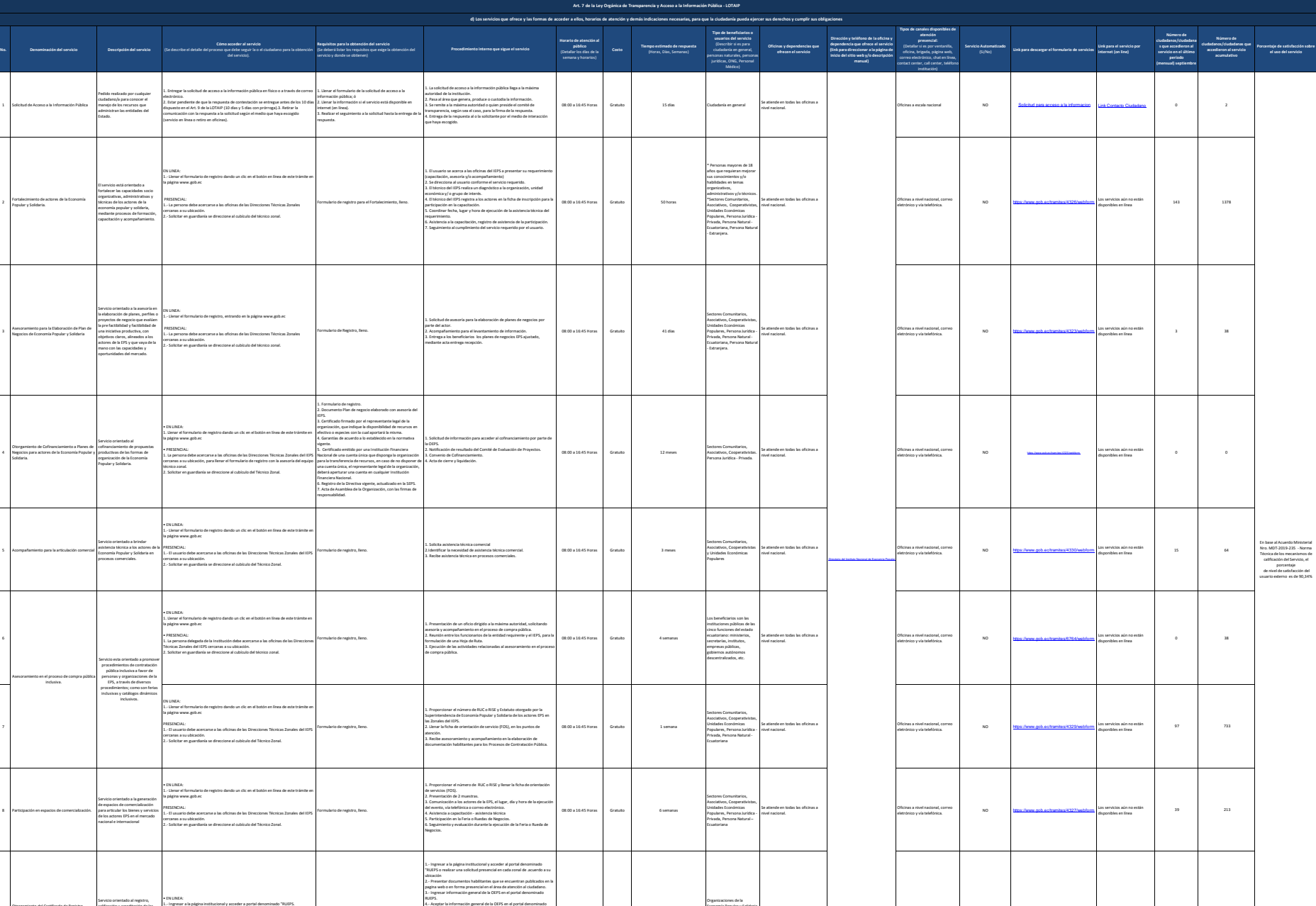

102 1385

Instituto Nacional de Conduction de la Conduction de La Conduction de la Conduction de la Conduction de la Conduction de la Conduction de la Conduction de la Conduction de la Conduction de la Conduction de la Conduction de

Economía Popular y Solidaria (asociaciones, cooperativas y comunitarias) - OEPS

Se atiende en todas las oficinas a nivel nacional.

línea (Sitio / P<br>Icación web).

En linea (Sitio / Portal Web / SI <http://registropublicoeps.ieps.gob.ec/> El servicio está disponible en<br>Aplicación web).

línea

08:00 a 16:45 Horas Gratuito 5 días

9

Otorgamiento del Certificado de Registro Público y de Cumplimiento de los Principios EPS.

calificación y acreditación de las Organizaciones de la Economía pue han cumplido con los principios de la Economía Popular y Solidaria.

PRESENCIAL

1.- El usuario debe acercarse a las oficinas de las Direcciones Técnicas Zonales del IEPS cercanas a su ubicación. 2.- Solicitar en guardianía se direccione al cubículo del Técnico Zonal.

1.-Resolución de personería jurídica 2.-Nombramiento del representante legal. RUDS:<br>2. Media: voldación de la información general ingresada y credenciales<br>6. Tegera a la información de evolución de principios EPS en el portol<br>4. Tegera a la información de evolución de principios EPS en el portol<br>4.

2

3

4

7

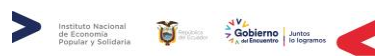

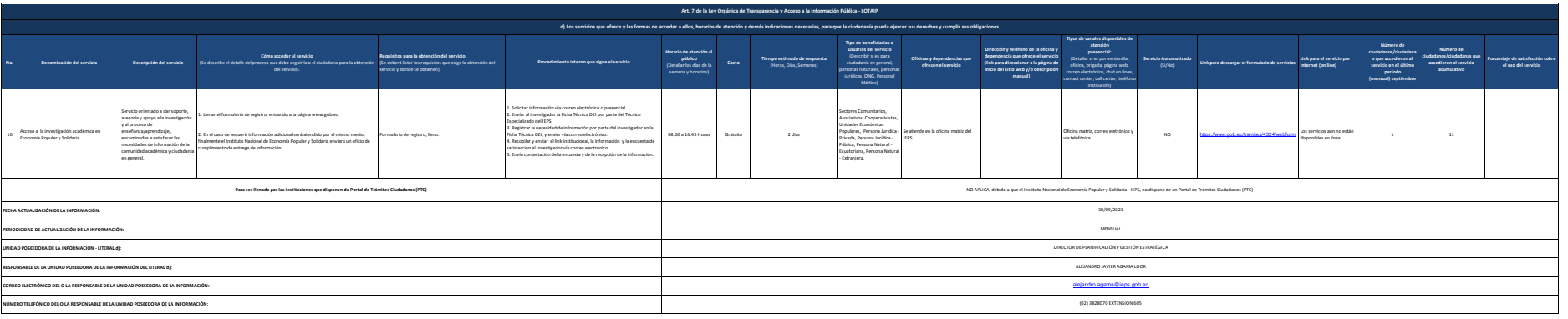